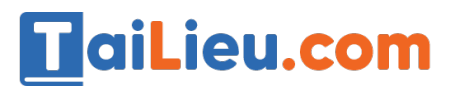

Nội dung bài viết

1. Đề thi Tin học lớp 7 học kì 1 năm  $2021 - D$ ề số 3 1. Đáp án đề thi học kì 1 môn Tin học lớp 7 năm 2021 - Đề số 1

*Đề thi Tin học lớp 7 học kì 1 năm 2021 - Đề số 3*

**Câu 1.** Cụm từ "B5" trong hộp tên có nghĩa là:

- A. Phím chức năng B5
- B. Ô ở hàng B cột 5
- C.  $\hat{O}$   $\dot{\sigma}$  cột B hàng 5
- D. Phông chữ hiện thời là B5
- **Câu 2.** Muốn xoá cột em thực hiện:
- A. Chọn cột cần xóa, nhấn phím Delete
- B. Chọn cột cần xóa, vào Edit chọn Delete
- C. Chọn cột cần xóa, nhấn phím Enter
- D. Chọn cột cần xóa, vào Edit chọn Columns

**Câu 3.** Trong các nút lệnh sau, nút lệnh nào dùng để lưu bảng tính ?

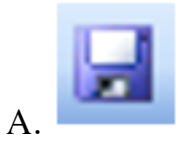

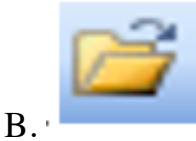

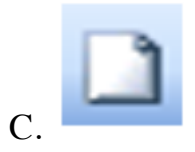

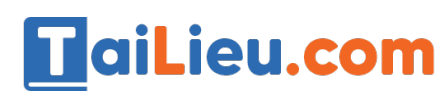

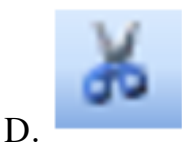

**Câu 4.** Dữ liệu kiểu chữ trong các chương trình bảng tính:

A. Mặc định căn trái

B. Mặc định căn phải

C. Mặc định căn giữa

D. Mă c định căn đều

**Câu 5.** Trong các phát biểu sau, phát biểu nào sai?

A. Dấu "=" là kí tự đầu tiên em cần gõ khi nhập công thức vào một ô

B. Với mọi ô trong trang tính, nội dung hiện lên trong ô đó chính là nội dung hiện trên thanh công thức khi chọn ô đó

C. Thay cho việc gõ địa chỉ của một ô tính trong công thức em có thể dùng chuột để chon ô đó. Địa chỉ của ô được chon sẽ được tư đông đưa vào công thức;

D. Có thể nhập nội dung cho một ô bất kì bằng cách gõ trực tiếp nội dung cần nhập vào hộp tên sau khi chọn ô đó.

**Câu 6.** Phép nhân trong Excel được kí hiệu là gì?

 $A. +$ 

 $B. /$ 

 $C.$  -

 $D.$ \*

**Câu 7.** Tên cột của trang tính được bắt đầu bằng gì?

A. Các chữ cái A, B, C,…..

B. Các chữ cái a,b,c,….

C. Các chữ số 1,2,3,….

TaiLieu.com

D. Cả a, b đều đúng

**Câu 8.** Lợi ích của việc sử dụng địa chỉ ô tính trong công thức?

A. Khi nội dung các ô trong công thức thay đổi thì kết quả cũng tự động tính toán.

B. Khi nội dung các ô trong công thức thay đổi thì kết quả tự cập nhật lại.

C. Khi nội dung các ô trong công thức thay đổi thì kết quả không thay đổi.

D. Cả A và B đều đúng

## **Phần II: Tự luận (6 điểm)**

**Câu 1.** Nêu tên hàm, cách nhập hàm và các biến của hàm tính trung bình cộng (mỗi loại biến cho một ví dụ). (2 điểm)

**Câu 2.** Dữ liệu trên trang tính có mấy dạng, kể tên và mỗi dạng cho một ví dụ? (1 điểm)

**Câu 3.** (3 điểm) Cho các dữ liê u như hình sau:

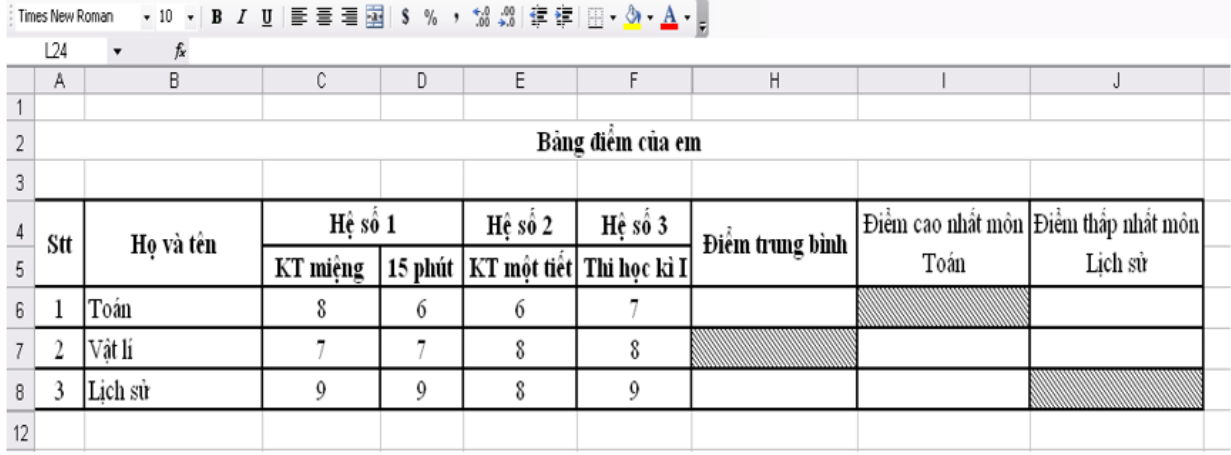

Em hãy quan sát hình trên rồi thực hiện các yêu cầu sau bằng cách sử dụng địa chỉ ô, hoặc khối:

a. Viết công thức tính điểm trung bình môn Vâ t Lí, (1 điểm)

b. Viết hàm xác định điểm cao nhất môn Toán; điểm thấp nhất môn Lịch Sử (2 điểm)

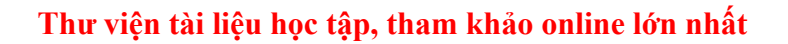

# **Đáp án đề thi học kì 1 môn Tin học lớp 7 năm 2021 - Đề số 1**

# **Phần I: Trắc nghiệm**

TaiLieu.com

**Câu** 1 2 3 4 5 6 7 8

**Đáp án** C B A A D D A B

## **Phần II: Tự luận**

## **Câu 1: (1 điểm)**

- Tên hàm: Average

- Cách nhập hàm: =Average(a,b,c,d,…)

- Các biến a,b,c,d,… có thể là: số, địa chỉ ô tính, địa chỉ khối hoặc có thể kết hợp số, địa chỉ khối và địa chỉ ô tính.

VD:  $=\text{Average}(3,5,6);$   $=\text{Average}(A1, A4, C2);$   $=\text{Average}(C1:C10);$  $=$ Average $(2,\text{C1},\text{C2:C6})$ ;

(Ví dụ tương tự vẫn cho điểm)

#### **Câu 2: (2 điểm)**

\* Dữ liệu trên trang tính gồm 2 dạng

- Dữ liệu số là các số: 120;5; ..
- Dữ liệu kí tự là dãy các chữ cái và các kí hiệu VD: lop 7A, diem,

(Các VD khác đúng vẫn tính điểm)

#### **Câu 3: (3 điểm)**

a. Công thức tính điểm trung bình môn Vâ t Lí

 $=$  AVERAGE(C7,D7,E7,F7) HO $\text{\AA}$ C = AVERAGE(C7:F7)

b. + Hàm xác định điểm cao nhất môn Toán

 $=MAX(C6, D6, E6, F6) HOÅC = MAX(C6: F6)$ 

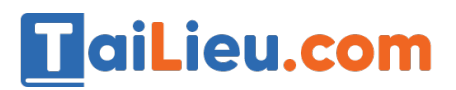

+ Hàm xác định điểm thấp nhất môn Lịch Sử

= MIN(C8,D8,E8,F8) HOẶC = MIN(C8:F8) (1Đ)